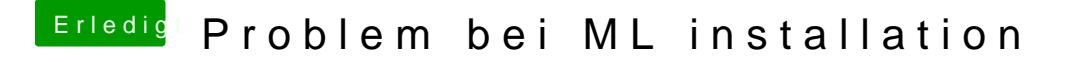

Beitrag von matze vom 24. November 2012, 19:07

So dann schließe ich hier mal, da ich mein System zum Laufen gebracht habe

Hier zu meinem Hacki mit der Anleitung wie ich jetzt erfolgreich kmak installi [mic](http://hackintosh-forum.de/index.php?page=Thread&threadID=6288)h